SERVIC bulletin

Panasonic SIP Communications Resellers To: Subiect: UTG Phone SW FW Release Note **Bulletin Number:** Unified Communications–2015–SB-28 May 1, 2015 Date:

## **FW V3.137 Release Note**

#### **[New Features]**

1. Support of Clock Mode in Screen saver (When Wait time setting is non-zero , but no screen picture configured)

2. Support of disable of FORWARD/DO NOT DISTURB hardkey (controlled by

### DND\_HARD\_KEY\_ENABLE)

- 3. Support of logo and wall paper on FB screen
- 4. Support of Distinctive ring based on incoming caller id
- 5. Add "access" attribute to each parameter to control the access level in provision configuration file.

The value range for access level includes "A" (admin) and "U" (user).

For example: access="AU" access="A" access="U"

Web and UI configuration displaying will also be based on the access level configuration.

6. Support of pause in dial (2 stage dialing) in one touch.

Comma (",") specifies a pause of 2 seconds. For example,

- (1) To configure one touch via web as follows: 7001,,,123.
- (2) Press one touch (Flexible button view)
- (3) Phone would make call to 7001 , and send digit 123 after 6 secs
- 7. Support of make call via web UI, and see call log from web UI
- 8. Support of status message in phone UI (Settings->Status Message)
- 9. Add icon for indication of USB recording
- 10. Hide call-park and call-pickup from Web UI due to related settings are platform dependent

For questions, contact your Partner Sales Manager or Inside Partner Sales Support: partnersupport.psc@us.panasonic.com, 877.826.6538.

#### **Panasonic System Communications Company of North America**

# SERVIC bulletin

- 11. Customization of combination key via provisioning configuration file
- (DIR\_CMD\_FACTORY\_RESET, DIR\_CMD\_ENABLE\_EMBEDDED\_WEB ,

DIR\_CMD\_ENABLE\_PORT\_MIRROR,DIR\_CMD\_DISABLE\_TOUCH\_SCREEN)

- 12. Export web settings file which only includes configure changed by web GUI
- 13. To include new configuration parameters in Metaswitch phone pack
- 14. Support additional 9 Headsets (Plantronics, Jabra, Motorola, LG etc)
	- (1) Plantronics Savi W440
	- (2) LG HBS-730
	- (3) Jabra 9470 NCSA
	- (4) Plantronics Blackwire C420
	- (5) Jabra Go 6430
	- (6) Jabra Pro 9470 1.9G Trilink Sys
	- (7) Motorola QVZ-H500
	- (8) Motorola BCE-HS820
	- (9) Jawbone ERA
	- (10) Jabra 9465 NCSA
- 15. Change the default value of LLDP and CDP in configuration file to be "Y"
- 16. Support of new parameter "SIP\_REQURI\_PORT\_n" to enable/disable transport port number
- in SIP request line and acknowledge

Initial request line:

- INVITE,
- REGISTER,
- SUBSCRIBE,
- PUBLISH

Acknowledge:

- ACK
- BYE,
- CANCEL,

For questions, contact your Partner Sales Manager or Inside Partner Sales Support: partnersupport.psc@us.panasonic.com, 877.826.6538.

### **Panasonic System Communications Company of North America**

# **Panasonic**

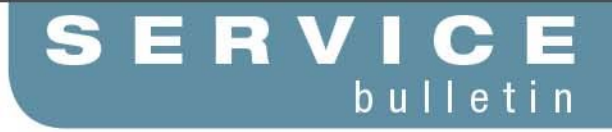

- PRACK,
- INFO,
- REFER,

For questions, contact your Partner Sales Manager or Inside Partner Sales Support: partnersupport.psc@us.panasonic.com, 877.826.6538.

### **Panasonic System Communications Company of North America**